<span id="page-0-1"></span>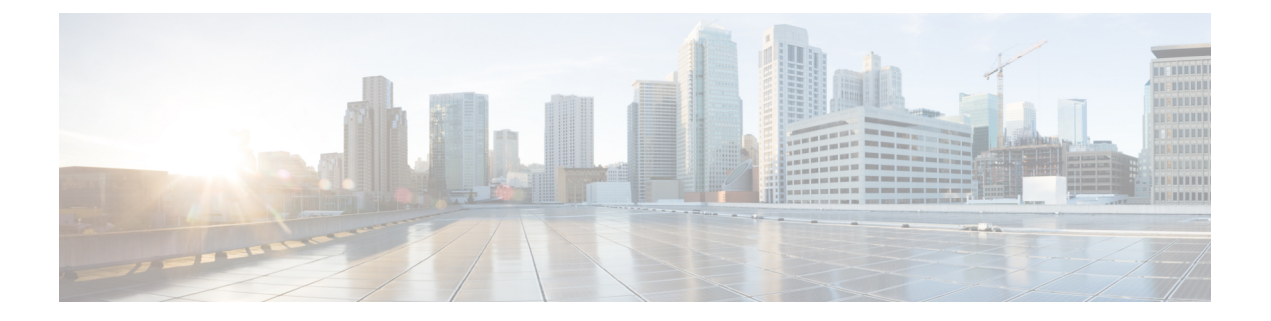

# **Configuring Privileges**

- Viewing [Privileges,](#page-0-0) on page 1
- Creating a [Privilege,](#page-3-0) on page 4
- Editing a [Privilege,](#page-3-1) on page 4

## <span id="page-0-0"></span>**Viewing Privileges**

### **Procedure**

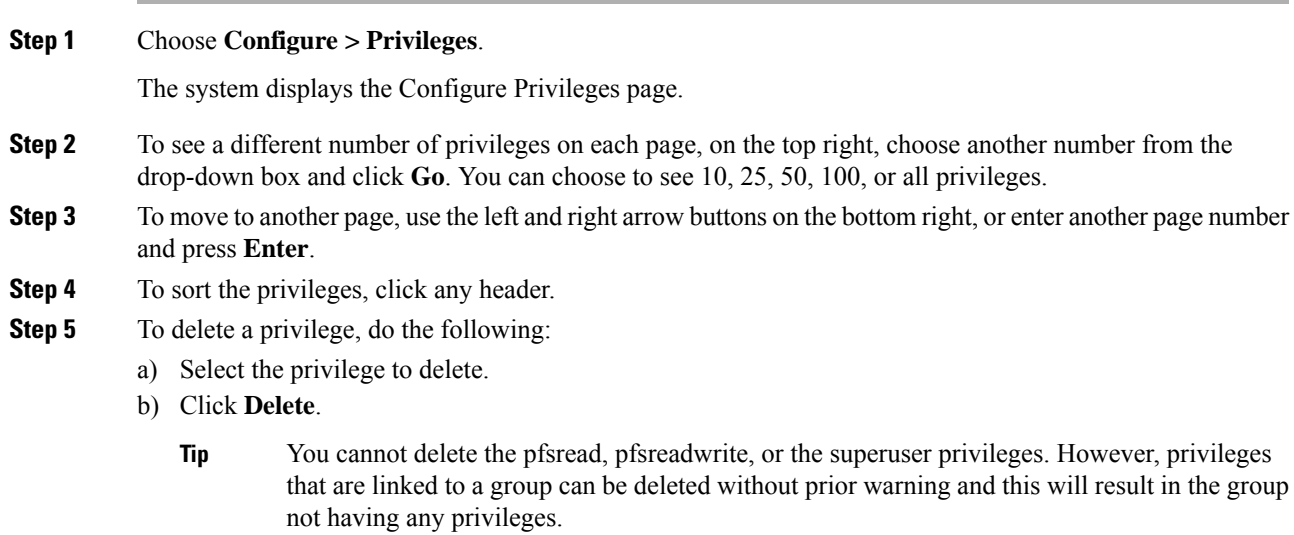

### **Overview of Privileges**

Cisco Unified SIP Proxy provides three predefined privileges that you can assign to groups. You can also create your own privileges and modify the predefined privileges.

When you assign a privilege to a group, any member of the group is granted the privilege rights. An administrator group is created automatically by the software initialization processfrom the imported subscribers designated as administrators.

When you create or modify privileges, you add or delete the operations allowed by that privilege. Operations define the CLI commands and GUI functions that are allowed. Most operations include only one CLI command and GUI function. In addition to adding operations to a privilege, you can also configure a privilege to have another privilege nested inside of it. A privilege configured with a nested privilege includes all operations configured for the nested privilege.

List of [Operations,](#page-1-0) on page 2 describes all available operations that you can add to privileges.

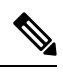

**Note** You cannot modify the superuser privilege. The superuser privilege includes all the operations.

To configure privileges, see Creating a [Privilege,](#page-3-0) on page 4.

#### **Related Topics**

Viewing [Privileges,](#page-0-0) on page 1

### <span id="page-1-0"></span>**List of Operations**

#### **Table 1: List of Operations**

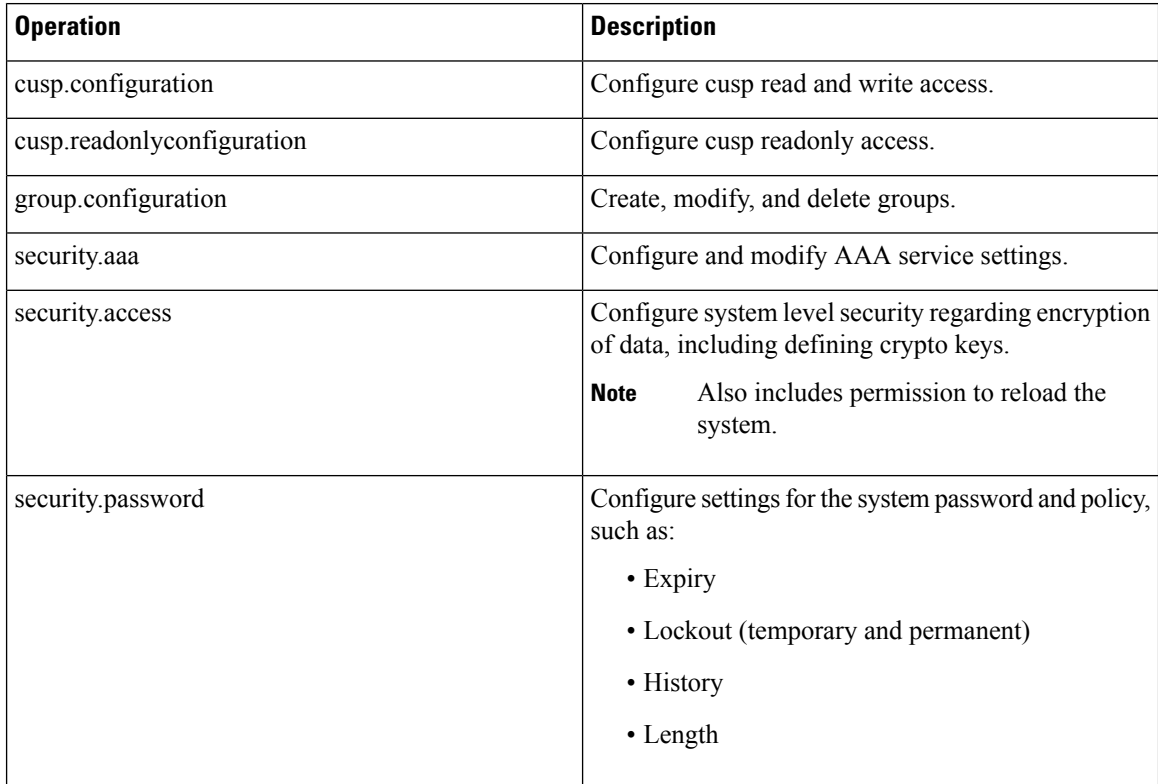

I

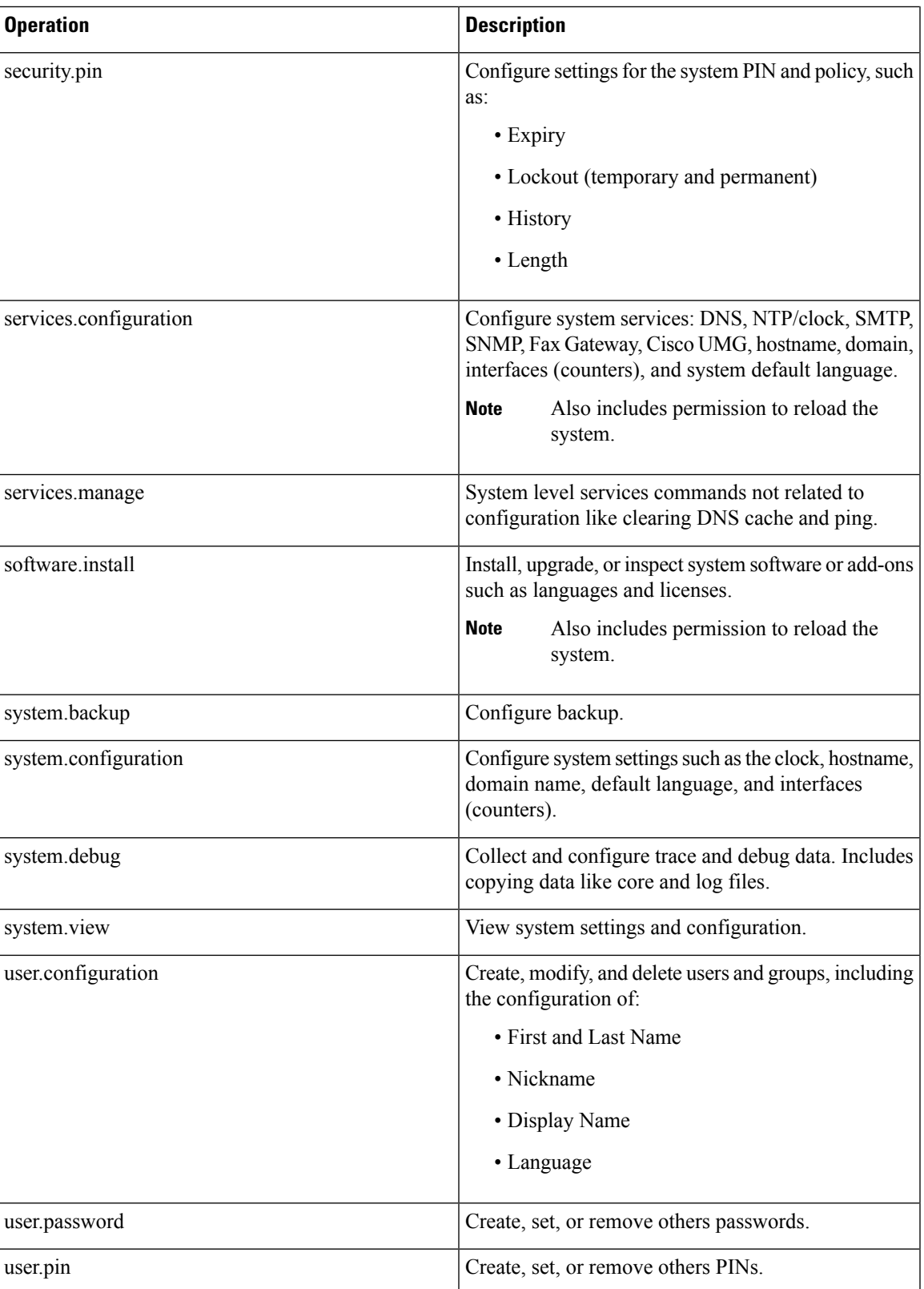

**Related Topics**

[Configuring](#page-0-1) Privileges, on page 1

## <span id="page-3-0"></span>**Creating a Privilege**

### **Procedure**

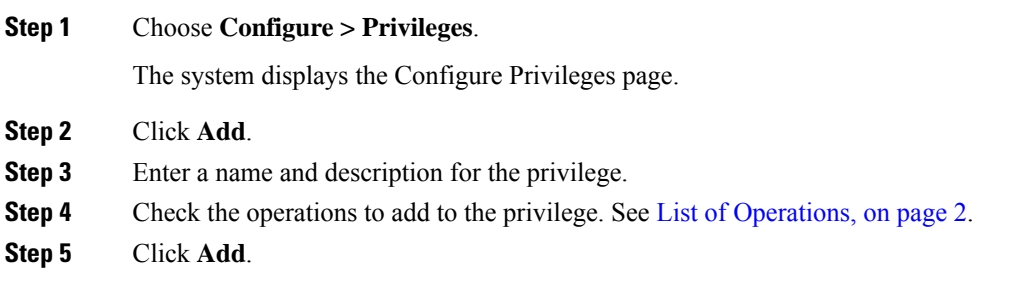

## <span id="page-3-1"></span>**Editing a Privilege**

#### **Before you begin**

- You cannot modify the pfsread, pfsreadwrite, or the superuser privilege.
- Some operations are mandatory and cannot be removed.
- Create a privilege. See Creating a [Privilege,](#page-3-0) on page 4.

#### **Procedure**

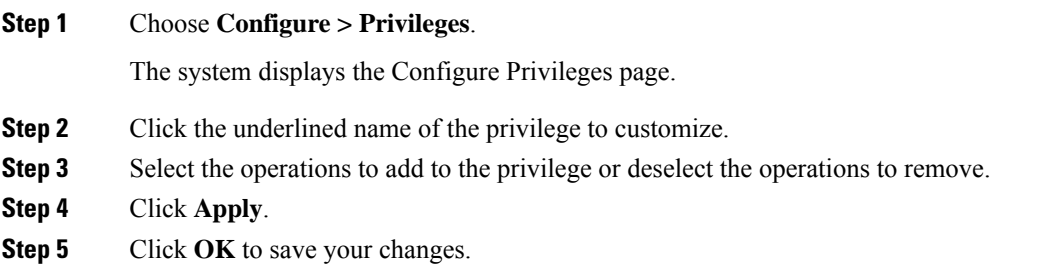